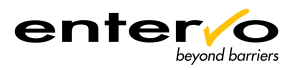

# **Payment UI Universal Interface**

# **At a glance**

**entervo offers a variety of socalled Universal Interfaces (UI) for connecting 3rd party software applications easily. The** *Payment UI* **enables, supported by the included** *Ticket Classification UI***, a 3rd party system to let entervo calculate a tariff and to book revenue data directly into the entervo system. If required, barcode tickets can be set as paid. That means if a customer pays a barcode ticket via the Payment UI, they can leave the parking facility without payment at classic entervo sales points, such as manual sales devices or automatic pay stations.** 

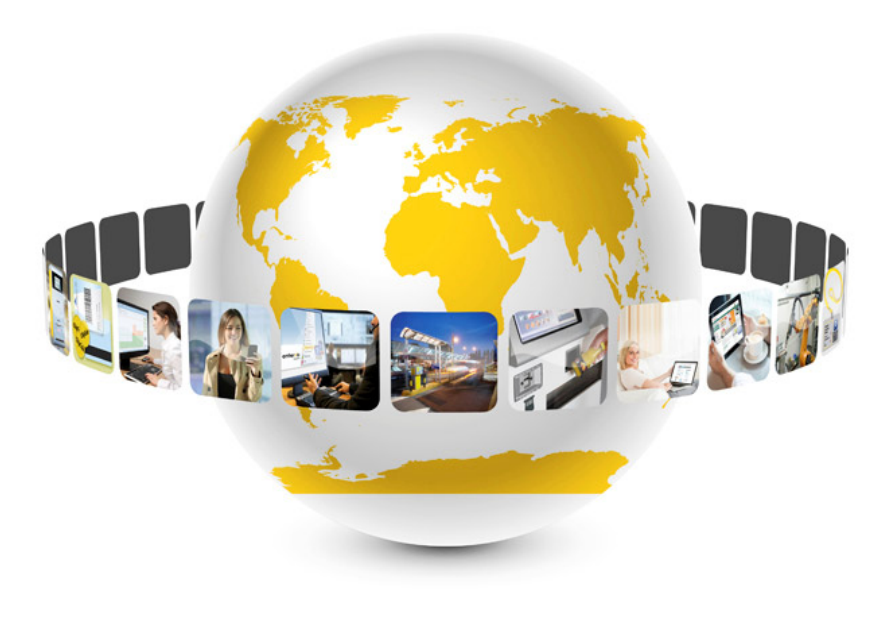

## **Details**

**General information** 

The Payment UI which is offered as a bundle together with the Ticket Classification UI handles the payment process when connecting to other systems, such as  $3<sup>rd</sup>$  party mobile POS devices.

#### **Ticket classification UI**

The Ticket Classification UI provides the basic functions for analysing barcode tickets and calculating tariffs.

#### **Payment shift handling**

The following information can be requested via Payment UI:

- Information on all cashiers including shift ID, device ID, cashier ID, shift creation date and time, shift status
- Information on a specific cashier including shift ID, device ID, cashier ID, shift creation date and time, shift status

The following actions can be triggered by Payment UI:

- **Create new shift**
- Close shift
- **POS and article information**  The following information can be requested via Payment UI:
- **List of POS devices including** computer ID, device ID, device short name and long name
- List of cashiers including cashier ID, cashier first name and last name
- List of articles including article ID, article short name and long name, quantity, amount

# **Sales/booking capability**

The following actions can be triggered by Payment UI:

- Book entervo pre-configured articles into an open shift
- **Pay for parking tickets**

## **Updating ticket information**

The payment status of a barcode ticket can be changed:

 Tickets are set to "paid" once the payment has been completed

#### **Transaction information**

The following information can be requested by Payment UI:

 Sales transactions for a specific shift

#### **Performance Facts**

- **For all our benchmarks we** use a virtualized ZR system with the following features: Quad-core CPU, 16 GB RAM, Windows Server 2012 R2, Oracle 12.1
- **▲ The indicated times are** based on Payment UI of version 1.1.0 and Ticket Classification UI of version 1.0.9
- **Transactions are processed** sequentially and cannot be processed in parallel!
- $\triangle$  3<sup>rd</sup> party application must ensure that the interface is not overloaded
- **A** Ticket classification times - Evaluating medium: 0.3 sec - Calculating tariff: 0.6 sec
- **A** Payment times
	- Opening shift: 0.6 sec - Booking transaction: 0.5 sec (= 2 transactions/sec)
- ▲ Clustered solution with load balancing function on request

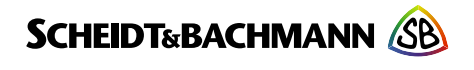